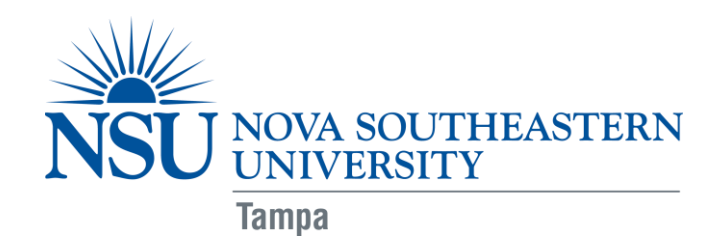

# **Required Computer and Technological Equipment for OTD Students**

## **Q: What technological tutorials should I review prior to attending orientation?**

**A: To be able to successfully participate in blackboard training session during orientation, you are required to review the 10 brief on demand tutorials listed below:**

#### **SharkLearn Help Center (**link:

[https://sharklearn.nova.edu/webapps/login/?new\\_loc=%2Fwebapps%2Fblackboard%2Fexecute%](https://sharklearn.nova.edu/webapps/login/?new_loc=%2Fwebapps%2Fblackboard%2Fexecute%2FenrollCourse%3Fcontext%3DCourse%26course_id%3D_223307_1) [2FenrollCourse%3Fcontext%3DCourse%26course\\_id%3D\\_223307\\_1](https://sharklearn.nova.edu/webapps/login/?new_loc=%2Fwebapps%2Fblackboard%2Fexecute%2FenrollCourse%3Fcontext%3DCourse%26course_id%3D_223307_1) **)**

- 1. Submitting an Assignment
- 2. Creating a discussion board post
- 3. Creating a discussion board thread
- 4. Replying to a discussion board thread
- 5. Organizing discussion postings
- 6. Viewing discussion board grades
- 7. Creating and editing a Wiki page
- 8. Taking a test
- 9. Checking your grades
- 10. Setting your notification options

### **Q: What type of technological equipment will I need to work effectively in the blended OTD computing environment?**

#### **A: To participate in a hybrid/blended OTD course, you are required to have:**

- A **laptop computer** that meets the **minimum specifications** according to the Hardware Guidelines for Computing at NSU (link:<https://www.nova.edu/publications/it-standards>)
- The latest version of *Microsoft Office* (including **Microsoft Word and PowerPoint***)*
	- o If you have a Macintosh laptop you must have *Office for Mac* software in order to submit assignments in Microsoft format
		- Tip: depending on your needs, as a student you have access to discounted Microsoft products (if you need multiple Microsoft programs you may want to research *Microsoft Office 365 University*)
- A Blackboard compatible web browser installed
	- o [http://www.nova.edu/izone/blackboard\\_help.html](http://www.nova.edu/izone/blackboard_help.html)

Doctor of Occupational Therapy (OTD) Program

3632 Queen Palm Drive, Tampa, FL 33169-1378 \* Phone: 813-574-5340 \* FAX: 813-574-5330 \* www.nova.edu/chcs/ot/otd Health Professions Division \* College of Health Care Sciences \* Department of Occupational Therapy

- o <http://kb.blackboard.com/pages/viewpage.action?pageId=101285989> )
- High Speed Internet Connection
- Photo Capability camera device with the ability to produce still photos and a photo file; acceptable file formats are jpg (Note: many cell phones are capable of this, and are acceptable as long as the photo quality is adequate.)
- **Video Capability** video camera device with ability to record video and produce a video file; acceptable file formats are wmv, mp4, and mov (Note: many photo cameras and cell phones have this capability. Either is acceptable, as long as the video quality is adequate.)
	- o **Webcam** for the purposes of Web-based communication with classmates or faculty members (Note: many laptops come with integrated Webcams, which are acceptable)
- **Audio Capability** A quality external microphone is required. This can be a headset or microphone-only model. (Note: many laptops come with integrated microphones; these often offer **inadequate** sound quality)
- **Scanning Capability** scanning device with ability to scan signed documents into an Adobe Portable Document Format (PDF). (Note: many smart phones are capable of scanning once a scanning app has been downloaded).
- Note: before your class begins, check with the instructor (or advisor, if applicable) of your hybrid/blended course to be certain you have all the technological equipment needed for the course.

## **Q: I want to access Blackboard from my mobile device?**

**A: To have your Blackboard course messages, assignments, and announcements accessible on your iPhone, iPad, or Android device download the appropriate iShark Mobile 1.8 app**

<http://www.nova.edu/iShark/>

#### **Q: Will the University help me with computer/technology problems and training?**

**A: Nova Southeastern University has a technical staff devoted solely to helping every student resolve his or her computer problems and become proficient technology users.**

- A Help Desk to answer your technology questions by email or phone: (954) 262-4357 help@nova.edu
	- o Hours: 24 hours a day/7 days a week
	- o If User Services can't give you an answer or provide a technical service, they will point you to a resource that can.
- Or click on Nova Southeastern University Student Support Website at <http://www.nova.edu/help/students/index.html>
	- o Resources include SharkMail Setup, SharkPass, and Free download of Thomson ResearchSoft software (e.g., *EndNote version X7.2.1*).

#### Doctor of Occupational Therapy (OTD) Program

3632 Queen Palm Drive, Tampa, FL 33169-1378 \* Phone: 813-574-5340 \* FAX: 813-574-5330 \* www.nova.edu/chcs/ot/otd Health Professions Division \* College of Health Care Sciences \* Department of Occupational Therapy